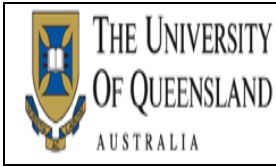

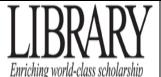

# References/Bibliography Vancouver Style

The Vancouver style of referencing is predominantly used in the medical field.

When referencing your work in the Vancouver style, it is very important that you use the right punctuation and that the order of details in the reference is also correct. This guide is based on AMA Manual of Style and the NLM Style Guide for Authors, Editors, and Publishers.

# Note: Before you write your list of references, check with your lecturer or tutor for the bibliographic style preferred by the School. There may be differences in the style recommended by the School.

#### What is referencing?

Referencing is a standardised way of acknowledging the sources of information and ideas that you have used in your assignments and which allows the sources to be identified. It is important to be consistent when you are referencing.

#### Why reference?

Referencing is important to avoid plagiarism, to verify quotations and to enable readers to follow up what you have written and more fully understand the cited author's work.

#### **Steps in referencing**

- Record the full bibliographic details and relevant page numbers of the source from which information is taken.
- Punctuation marks and spaces in the reference list and citations are very important. Follow the punctuation and spacing exactly.
- Insert the citation at the appropriate place in the text of your document.
- Include a reference list that includes all in-text citations at the end of your document.

#### **In-text citations**

- A citation is an acknowledgement in your text of references that support your work. It is in the form of a number that correlates with a source in your reference list.
- In the Vancouver Style, citations within the text of the essay/paper are identified by Arabic numbers in round brackets or Arabic numbers in superscript. This applies to references in text, tables and figures.
- The EndNote referencing style software uses the Arabic number in brackets eg. (2)
- The identification of references within the text of the essay/paper may vary according to the preferred style of the journal or the preferred style of the department or lecturer. For example superscript may be preferred when referencing. Eg. Example<sup>2</sup>
- The Vancouver System assigns a number to each reference as it is cited. A number must be used even if the author(s) is named in the sentence/text. e.g. Smith (10) has argued that....
- The original number assigned to the reference is reused each time the reference is cited in the text, regardless of its previous position in the text.
- When multiple references are cited at a given place in the text, use a hyphen to join the first and last numbers that are inclusive. Use commas (without spaces) to separate non-inclusive numbers in a multiple citation e.g. (2,3,4,5,7,10) is abbreviated to (2-5,7,10).
- Do not use a hyphen if there are no citation numbers in between that support your statement e.g. (1-2).

• The placement of citation numbers within text should be carefully considered e.g. a particular reference may be relevant to only part of a sentence. As a general rule, reference numbers should be placed outside full stops and commas and inside colons and semicolons, however, this may vary according to the requirements of a particular journal. *Examples* –

There have been efforts to replace mouse inoculation testing with invitro tests, such as enzyme linked immunosorbent assays (57,60) or polymerase chain reaction (20-22) but these remain experimental.

Moir and Jessel maintain "that the sexes are interchangeable".(1)

• Citing a specific page:

Eg. Patients showed no signs of diabetes.<sup>1(p.23),9</sup>

- Eg. Smithers<sup>2(pp.3,6)</sup> reported no sign of.... (more than one page cited)
- Eg. Jones (10, pp23-27) states that....

#### How to create a reference list/bibliography

- A reference list contains details only of those works cited in the text of the document. (eg. book, journal article, pamphlet, internet site, cassette tape or film). These details must include sufficient detail so that others may locate and consult your references.
- A bibliography is a separate list from the reference list and should be arranged alphabetically by author or title (where no author is given) in the Vancouver style.
- A bibliography lists sources not cited in the text but which are relevant to the subject and were used for background reading.
- A reference list should appear at the end of your essay/report with the entries listed numerically and in the same order that they have been cited in the text.
- Sources cited from the Internet should be in your reference list.

#### **Referencing Software**

The University of Queensland Library provides access to EndNote which assists in creating reference lists. The Vancouver Style is included with the Endnote program. You can also download an additional Vancouver Style from the UQ Library that includes the "Vancouver Style Guide to Electronic References" at <u>http://www.library.uq.edu.au/faqs/endnote/styles.html</u>

#### For further information refer to

Inverson C, American Medical Association. AMA manual of style: a guide for authors and editors. 10<sup>th</sup> ed. York: Oxford University Press; 2007

Patrias K. Citing medicine: the NLM style guide for authors, editors, and publishers [Internet]. 2nd ed. Wendling DL, technical editor. Bethesda (MD): National Library of Medicine (US); 2007 [updated 2009 Oct 21; cited 2010 March 7]. Available from: <u>http://www.nlm.nih.gov/citingmedicine</u>

# Book

| Reference Type                          | In-text example                                                                                                    | Reference list example                                                                                                    | EndNote |
|-----------------------------------------|----------------------------------------------------------------------------------------------------|----------------------------------------------------------------------------------------------------|---------|
| One author                              | The book, "Secrets from the black bag", by<br>Butler <sup>1</sup> shows that<br>OR<br>Butler <sup>1</sup> purported ''                                        | 1. Butler SW. Secrets from the Black Bag. London: The<br>Royal College of General Practitioners; 2005.                                                                                                    | Book    |
| Two to six<br>authors                   | <ul> <li>' needed to influence policy.'<sup>2</sup></li> <li>OR</li> <li>Cheers, Darracott and Lonne have highlighted the fact that ''<sup>2</sup></li> </ul> | 2. Cheers B, Darracott R, Lonne B. Social care practice in rural communities. Sydney: The Federation Press; 2007.                                                                                                    | Book    |
| Six or more authors                     | Professionals in collaboration <sup>3</sup>                                                                                                    | <ol> <li>Hofmeyr GJ, Neilson JP, Alfirevic Z, Crowther CA,<br/>Gulmezoglu AM, Hodnett ED et al. A Cochrane pocketbook:<br/>Pregnancy and childbirth. Chichester, West Sussex, England:<br/>John Wiley &amp; Sons Ltd; 2008.</li> </ol>                 | Book    |
| No author                               | 'do not die from the disease.' <sup>4</sup>                                                                                                    | <ol> <li>A guide for women with early breast cancer. Sydney:<br/>National Breast Cancer; 2003.</li> </ol>                                                                                                    | Book    |
| Multiple works<br>by the same<br>author | The main clinical and research interests of Dr<br>Marilyn Campbell <sup>5-6</sup> are focused on<br>[if not previously cited]                                 | <ol> <li>Campbell MA. A is for anxiety: A parent's guide to<br/>managing anxious children. Brisbane: Post Pressed; 2007.</li> <li>Campbell MA. Anthony the shy alien. Brisbane: Post<br/>Pressed; 2006.</li> </ol>                                     | Book    |
| Different Editions                      | What has become known as the "Bible of General Practice" in Australia <sup>7</sup>                                                                            | <ul> <li>7. Murtagh J. John Murtagh's General practice. 4<sup>th</sup> ed.<br/>Sydney: McGraw-Hill Australia Pty Ltd; 2007.</li> <li>An edition number is placed after the title of the work.<br/>This is not necessary for a first edition</li> </ul> | Book    |

| Edited book                      | In all cases, it is important to note the outer diameter of the tube <sup>8</sup>                                                                                                    | 8.                                                                      | Brooks A, Mahoney P, Rowlands B, editors. ABC of tubes,<br>drains, lines and frames. West Sussex: Blackwell<br>Publishing Ltd; 2008.                                                                                      | Edited book                                                                                           |
|----------------------------------|----------------------------------------------------------------------------------------------------|-------------------------------------------------------------------------|----------------------------------------------------------------------------------------------------|----------------------------------------------------------------------------------------------------|
| Book in a series                 | <ul> <li>The binding of ligand to most seven-<br/>transmembrane (STM) G-protein-<br/>coupled receptors leads to changes in<br/>the coupling of G proteins to the<br/>receptor<sup>9</sup></li> <li>Name of book = Chemokine receptors</li> <li>Title of series = Methods in enzymology</li> </ul> | 9.                                                                      | Bennett GL, Horuk R. Iodination of chemokines for use in<br>receptor binding analysis. In: Horuk R, editor. Chemokine<br>receptors. New York (NY): Academic Press; 1997. P. 134-<br>48. (Methods in enzymology; vol 288). | Book                                                                                                  |
| Electronic book –<br>entire book | Bartlett concludes that <sup>10</sup>                                                                                                    | 10                                                                      | . Bartlett A. Breastwork: Rethinking breastfeeding<br>[monograph online]. Sydney, NSW: University of New                                                                                                    | Electronic book                                                                                       |
|                                  |                                                                                                    | South Wales Press; 2005 [cited 2009 Nov 10]. Available from: NetLibrary | Type of medium field =<br>monograph online                                                                                                    |                                                                                                    |
|                                  |                                                                                                    |                                                                         |                                                                                                    | Date accessed = the<br>date that the book was<br>cited e.g. 2009 Nov 10                               |
|                                  |                                                                                                    |                                                                         |                                                                                                    | Name of database e.g.<br>NetLibrary – need to<br>enter this manually:<br>Available from:<br>NetLibray |
| Translation of a book            | Luria discovers that <sup>11</sup>                                                                                                    | 11                                                                      | . Luria AR. The mind of a mnemonist [L. Solotaroff, trans].<br>New York: Avon Books; 1969.                                                                                                    | Book<br>Enter the translator's<br>name in the format<br>shown in the title field                      |
|                                  |                                                                                                    |                                                                         |                                                                                                    |                                                                                                    |

| Chapter in an<br>edited book    | As discussed by Rowlands and Haine <sup>12</sup>         | 12. Rowlands TE, Haine LS. Acute limb ischaemia. In:<br>Donnelly R, London NJM, editors. ABC of arterial and<br>venous disease. 2nd ed. West Sussex. Blackwell<br>Publishing; 2009.                                                                                                    | Book section<br>Begin a reference to a<br>contribution with<br>information about the<br>contribution, followed by<br>the word "In:" and<br>information about the book<br>itself. |
|---------------------------------|----------------------------------------------------------|----------------------------------------------------------------------------------------------------|----------------------------------------------------------------------------------------------------|
| Chapter in a<br>book            | due to endometriosis (13)                                | <ul> <li>13. Speroff L, Fritz MA. Clinical gynaecologic endocrinology<br/>and infertility. 7th ed. Philadelphia: Lippincott Williams<br/>and Wilkins; 2005. Chapter 29, Endometriosis; p.1103-<br/>33.</li> <li>Need to enter the Chapter information and page<br/>numbers manually</li> </ul>                         | Book<br>Begin a reference to a part<br>of a book with the book<br>itself, then follow it with<br>information about the part.                                                     |
| Chapter from an electronic book | Darwin believes that the natural selection <sup>14</sup> | <ul> <li>14. Darwin C. On the Origin of Species by means of natural selection or the preservation of favoured races in the struggle for life [internet]. London: John Murray; 1859. Chapter 5, Laws of Variation. [cited 2010 Apr 22]. Available from: http://www.talkorigins.org/faqs/origin/chapter5.html</li> </ul> | Electronic book<br>Insert the Chapter title<br>manually<br>Enter "Cited date" in the<br>"Date accessed" field                                                                    |

# Dictionary or Encyclopaedia

| Reference type         | In-text examples                            | Reference list example                                                                                                    | EndNote                                                                                                    |
|------------------------|---------------------------------------------|----------------------------------------------------------------------------------------------------|----------------------------------------------------------------------------------------------------|
| Dictionary             | 'is defined as' <sup>15</sup>               | <ul> <li>15. Stedman's medical dictionary. 26<sup>th</sup> ed. Baltimore:<br/>Williams &amp; Wilkins; 1995. Apraxia; p.119-20.</li> <li>Note: Include the defined topic – e.g. apraxia</li> </ul>                                                          | Book<br>Must manually add the<br>defined topic and page<br>numbers                                                            |
| Dictionary<br>(online) | 'is defined as' <sup>16</sup>               | 16. Stedman's medical dictionary. [Internet]. 26 <sup>th</sup> ed.<br>Baltimore: Williams & Wilkins; 1995. Apraxia; p.119<br>-20. [cited 2009 Nov 11]. Available from:<br>http://www.stedmans.com                                                          | Online book<br>Manually add the<br>defined topic and page<br>numbers<br>Enter "Cited date" in<br>the "Date accessed"<br>field |
| Encyclopedia           | 'Hanrahan has advocated that' <sup>17</sup> | 17. Brookman F. Hair care products. New York: Fitzroy<br>Dearborn; 2003. P. 705-08 (McDonough J, Museum<br>of Broadcast Communications, Egolf K, editors. Reid,<br>JV, illustrator editor. The Advertising Age<br>encyclopedia of adverting; vol. 2)       | Example 17 – need to<br>manually enter<br>17a - Book                                                                          |
|                        |                                             | <ul> <li>17a. Brookman F. Hair care products. In: McDonough J,<br/>Museum of Broadcast Communication, Egolf K, Reid<br/>JV, editors. The Advertising Age encyclopedia of<br/>advertising. New York: Fitzroy Dearborn; 2003. vol 2<br/>p. 703-08</li> </ul> |                                                                                                    |

## **Journal Articles**

#### **Elements of the Citation**

Author(s) – Family name and initials. Title of article. Title of journal – abbreviated Publication year, month, day (month & day only if available); volume(issue):pages

#### Note: Journal titles may be abbreviated according to the style used in Medline. A list of abbreviations can be found at:

http://www.ncbi.nlm.nih.gov/sites/entrez?db=journals

| Reference type                                        | In-text examples                                                             | Reference list example                                                                                                    | EndNote Reference<br>Type                                            |
|-------------------------------------------------------|------------------------------------------------------------------------------|----------------------------------------------------------------------------------------------------|----------------------------------------------------------------------|
| Standard journal<br>article – one<br>author           | As highlighted by Snowdon, <sup>18</sup>                                     | 18. Snowdon J. Severe depression in old age. Medicine<br>Today. 2002 Dec;3(12):40-47.                                                                                                    | Journal article                                                      |
| Standard journal<br>article – two<br>authors          | McInnes & Bollen have developed a perspective which identifies <sup>19</sup> | 19. McInnes D, Bollen J. Learning on the job: metaphors<br>of choreography and the practice of sex in sex-on-<br>premises venues. Venereology 2000; 13(1):27-36.                                                  | Journal article                                                      |
| Standard journal<br>article – three to<br>six authors | By using meta-analysis, Skalsky et al <sup>20</sup>                          | 20. Skalsky K, Yahav D, Bishara J, Pitlik S, Leibovici L, Paul<br>M. Treatment of human brucellosis: systematic<br>review and meta-analysis of randomised controlled<br>trials. BMJ. 2008 Mar 29;336(7646):701-4. | Journal article                                                      |
| Journal article –<br>more than six<br>authors         | Hanna et al <sup>21</sup> report in this article that                        | 21. Hanna JN, McBride WJ, Brookes DL, Shield J, Taylor<br>CT, Smith IL, Craig SB, Smith GA. Hendra virus<br>infection in a veterinarian. Med J Aust. 2006 Nov<br>20;185(10):562-64.                               | Journal article                                                      |
| Journal article –                                     | O'Leary <sup>22</sup> states that                                            | 22. O'Leary C. Vitamin C does little to prevent winter cold. The West Australian. Forthcoming 2005 June                                                                                                    | Journal article                                                      |
| in press                                              |                                                                              | 29.<br>Can include date, volume and issue number if<br>provide                                                                                                    | Add manually –<br>"Forthcoming" and<br>year and date if<br>provided. |
|                                                       |                                                                              |                                                                                                    | "Forthcoming" is used<br>instead of "in press"                       |

| Electronic article<br>– with DOI<br>number    | Fletcher & Wagstaff (23) argue that                               | <ol> <li>Fletcher D, Wagstaff CRD. Organisational psychology<br/>in elite sport: its emergence, application and future.<br/>Psychol Sport Exerc. 2009;10(4):427-34.<br/>doi:10.1016/j.psychsport.2009.03.009.</li> </ol>                                                                                                    | Electronic article<br>Add DOI manually                                                                                                    |
|-----------------------------------------------|-------------------------------------------------------------------|----------------------------------------------------------------------------------------------------|----------------------------------------------------------------------------------------------------|
| Electronic article<br>– without DOI<br>number | According the Lemanek <sup>24</sup>                               | <ul> <li>24. Lemanek K. Adherence issues in the medical management of asthma. J Pediatr Psychol [ Internet]. 1990 [cited 2010 Apr 22];15(4):437-58. Available from: http://jpepsy.oxfordjournals.org/cgi/reprint /15/4/437</li> <li>Enter cited date manually and change medium to Internet or leave as serial online as entered by Endnote</li> </ul> | Electronic article<br>Note: In the URL field,<br>enter the URL of the<br>journal's website (for<br>subscription-based<br>journals), or the full<br>URL of the article (for<br>articles available free<br>on the web) |
| Cochrane Library<br>Review                    | Results found by Shaw et al (25)                                  | 25. Shaw KA, O'Rourke P, Del Mar C, Kenardy J.<br>Psychological interventions for overweight or<br>obesity. <i>Cochrane Database of Systematic Reviews</i><br>[Internet] 2005 [cited 2010 Apr 10]. Available from:<br>http://www.mrw.interscience.wiley.com/<br>cochrane /clsysrev/articles/CD003818<br>/frame.html                                    | Electronic Article<br>Entered cited date<br>manually and change<br>the medium to<br>"Internet"                                                                                                    |
| Article from UQ<br>eReserve<br>(eSpace)       | Results found by Shaw <sup>26</sup><br>Results found by Shaw (26) | 26. Shaw J. Epidemiology and prevention of type 2<br>diabetes and the metabolic syndrome. Med J<br>Aust [Internet] 2003;179:379-83. Available from:<br>University of Queensland Library E-Reserve                                                                                                    | Electronic article<br>Enter database name in<br>the URL field and<br>change the type of<br>medium from "Serial<br>online" to "Internet"                                                                              |

## **Conference papers**

### **Elements of the citation**

Author(s) of paper – Family name and initials. Title of paper. In: Editor(s) Family name and initials, editor(s). Title of conference; Date of conference; Place of conference. Place of publication: Publisher's name; Year of publication. p. Page numbers.

| Reference type                  | In-text examples                                                                                                  | Reference list example                                                                                                    | EndNote                                                                                                    |
|---------------------------------|----------------------------------------------------------------------------------------------------|----------------------------------------------------------------------------------------------------|----------------------------------------------------------------------------------------------------|
| Published<br>conference paper   | This is well documented in the literature. <sup>27-28</sup><br>This is well documented in the literature. (27-28) | <ul> <li>27. Bengtsson S, Solheim BG. Enforcement of data protection, privacy and security in medical informatics. In: Lun KC. Degoulet P. Piemme TE, Reinhoff O, editors. MEDINFO 92. Proceedings of the 7th World Congress on Medical Informatics; 1992 Sep 6-10; Geneva, Switzerland. Amsterdam: North Holland; 1992. P. 1561-5</li> </ul> | Conference paper<br>Endnote will enter the<br>editors with the<br>conference paper<br>authors – remove the<br>editors manually.<br>Conference title<br>includes the year, date<br>and place where<br>conference took place<br>Put a full stop after the<br>title of the conference<br>- Endnote puts a ; |
| Unpublished<br>conference paper | It has been found that endemic STD's (28)                                                                         | 28. Bowden FJ, Fairley CK. Endemic STDs in the Northern<br>Territory: estimations of effective rates of partner<br>exchange. Paper presented at: The Scientific Meeting<br>of the Royal Australian College of Physicians; 1996<br>June 24-25; Darwin, Australia.                                                                              | Conference paper<br>In the conference title<br>field enter all details of<br>conference including<br>the date and where<br>conference took place.<br>Manually remove the                                                                                                    |

|                                    |                        |                                                                                                    | word 'In:" that will<br>appear before the<br>conference name when<br>using EndNote                                                                                                    |
|------------------------------------|------------------------|----------------------------------------------------------------------------------------------------|----------------------------------------------------------------------------------------------------|
| Conference<br>paper<br>proceedings | Research (29) supports | 29. Kimura J. Shibasaki H, editors. Recent advances in<br>clinical neurophysiology. Proceedings of the 10 <sup>th</sup><br>International Congress of EMG and Clinical<br>Neurophysiology; 1995 Oct 15-19; Kyoto, Japan.<br>Amersterdam: Elsevier; 1996. | Conference paper<br>Note: EndNote will put<br>the word 'In: followed<br>by the editors names<br>again before the<br>conference name –<br>manually remove this.<br>In the 'Publisher' field –<br>enter the place of<br>publication, publisher<br>and the year eg.<br>Amsterdam: Elsevier;<br>1996 |

# Newspaper and magazine articles

#### Elements of the citation

Author(s) – family name and initials. Article title. Newspaper title (edition of paper eg. Weekend edition). Date of publication – year month (3 letter abbreviation) day: Sect. Location eg. A:12 or Business 5 (5 is the page number) column number is applicable eg. col. 1) (Sect = Section)

| Reference type                         | In-text examples                                                 | Reference list example                                                                                                    | EndNote                                                                        |
|----------------------------------------|------------------------------------------------------------------|----------------------------------------------------------------------------------------------------|--------------------------------------------------------------------------------|
| Newspaper<br>article with<br>author    | "many parents did not feed their babies<br>enough" <sup>30</sup> | <ul> <li>30. Purdon F. Colder babies at risk of SIDS. The Courier<br/>Mail 2010 Mar 8:9</li> <li>31. Robertson J. Not married to the art. The Courier Mail<br/>(Weekend edition). 2010 Mar 6-7:Sect. ETC:15</li> </ul> | Newspaper article<br>'Year' field – enter<br>year and date eg.<br>2010 Mar 6-7 |
|                                        |                                                                  |                                                                                                    | 'Section' field<br>enter - ETC                                                 |
|                                        |                                                                  |                                                                                                    | 9 is the page<br>number – put 9 in<br>the 'Pages' field                        |
|                                        |                                                                  |                                                                                                    | 15 is the page<br>number                                                       |
|                                        |                                                                  |                                                                                                    | 'Edition' field<br>eg.(Weekend<br>edition) – enter<br>manually                 |
| Newspaper<br>article without<br>author | The counsellors <sup>32</sup>                                    | 32. Meeting the needs of counsellors. The Courier Mail 2001 May 5:22                                                                                                    | Newspaper article<br>22 is the page<br>number                                  |
| Magazine article                       | The findings of the research (33)                                | 33. Marano HE. Making of a perfectionist. Psychol Today.<br>2008 Mar-Apr;41:80-86                                                                                                    | Magazine article<br>Note: put the full                                         |

|                                                       |                                                        |                                                                                                    | date including<br>months if<br>provided in the<br>year field.<br>Endnote puts a<br>single bracket<br>where the colon is<br>between the<br>volume and page<br>numbers –<br>manually fix this |
|-------------------------------------------------------|--------------------------------------------------------|----------------------------------------------------------------------------------------------------|----------------------------------------------------------------------------------------------------|
| Electronic<br>newspaper or<br>magazine article        | Reports of the extent of damage in Chile <sup>34</sup> | <ul> <li>34. Bajak F. Why Chile dodged Haiti-style ruin. Toronto<br/>Star (Canada) [serial online]. 2010 Feb 28 [cited<br/>2010 Mar 14]; Sect. News:A14 Available from:<br/>Australia/New Zealand Reference Centre</li> </ul>                                                                                                    | Newspaper article<br>Would be better<br>to do this<br>manually – too<br>many corrections<br>to make<br>Page A14                                                                             |
| Electronic<br>newspaper<br>article on the<br>Internet | The success of the Clem7 tunnel (35)                   | <ul> <li>35. Drivers told: "Don't use Clem7 tunnel". The Courier<br/>Mail [Internet]. 2010 Mar 16 [cited 2010 Mar 16];<br/>Available from: http://www.couriermail.com.au/<br/>news/car-with-flat-tyre-the-first-to-cause-problems<br/>-in-clem7-tunnel/story-e6freon6-1225841179464</li> <li>36. Sack K. With Medicaid cuts, doctors and patients<br/>drop out. The New York Times [Internet]. 2010 Mar<br/>16 [cited 2010 Mar 16]; Health:A1. Available from:<br/>http://www.nytimes.com/2010/03/16/health/<br/>policy/16medicaid.html?ref=health</li> </ul> | Web Page<br>Would be better<br>to do this<br>manually – too<br>many corrections<br>to make                                                                                                  |

# Reports and other Government publications

## Elements of a report citation

Author(s). Title of report. Place of publication: Publisher; Date of publication – year month if applicable. Total number of pages if applicable eg. 24 p. Report No.: (if applicable)

| Reference type | In-text examples                                                                                                    | Reference list example                                                                          | EndNote                                                                                                    |
|----------------|----------------------------------------------------------------------------------------------------|-------------------------------------------------------------------------------------------------|----------------------------------------------------------------------------------------------------|
| Government     | Climate change <sup>37</sup>                                                                                                    | 37. Australia. Parliament. Senate. Select<br>Committee on Climate Policy. Climate               | Report                                                                                                    |
| /Organisation  |                                                                                                    | policy report. Canberra: The Senate; 2009                                                       | 37. Enter the place of                                                                                                    |
| /Scientific    |                                                                                                    |                                                                                                 | publication and                                                                                                    |
| /Technical     |                                                                                                    | 38. Page E, Harney JM. Health hazard evaluation report. Cincinnati (OH): National Institute for | publisher together in the 'City' field                                                                                          |
| report         | Peport Cincinnati (OH): National Institute for Occupational Safety and Health (US); 2001 Feb. 24 p. Report No.:HETA2000-0139-2824 | 38. Enter year and date in the 'Year' field                                                     |                                                                                                    |
|                |                                                                                                    | 'City" field add place of<br>publication and<br>publisher                                       |                                                                                                    |
|                |                                                                                                    | Add page number<br>manually                                                                     |                                                                                                    |
|                |                                                                                                    |                                                                                                 | Add the words "Report<br>No.:" manually and<br>remove brackets from<br>the report number<br>(these will be added by<br>EndNote) |

## Thesis

## Elements of the citation for a thesis

Printed Thesis: Author. Thesis title [type of thesis]. Place of publication: Publisher; Year.

**Online Thesis:** Author. Thesis title [type of thesis on the internet]. Place of publication: Publisher; Year [cited date – year month day]. Available from: Name of database/web address

| Reference type                               | In-text examples                       | Reference list example                                                                                                    | EndNote                                                                                                    |
|----------------------------------------------|----------------------------------------|----------------------------------------------------------------------------------------------------|----------------------------------------------------------------------------------------------------|
| Thesis                                       | The research is support by Kay<br>(39) | 39. Kay JG. Intracellular cytokine trafficking and<br>phagocytosis in macrophages [PhD thesis]. St<br>Lucia, Qld: University of Queensland; 2007.                                                                                                    | Thesis<br>Remove square<br>brackets from place of<br>publication manually                                                |
| Thesis – retrieved from<br>database/internet | The research <sup>40</sup>             | <ul> <li>40. Pahl KM. Preventing anxiety and promoting<br/>social and emotional strength in early childhood:<br/>an investigation of aetiological risk factors [PhD<br/>thesis]. St Lucia, Qld: University of Queensland;<br/>2009 [cited 2010 Mar 24]. Available from:<br/>University of Queensland Library E-Reserve</li> </ul> | Thesis<br>Remove square<br>brackets from place of<br>publication manually<br>Add cited date<br>Add Available<br>from:etc |

# Webpages

## **Elements of the citation**

Author. Title of publication [type of medium – Internet]. Place of publication (if available): Publisher (if available); Date of publication – year month day (supply year if month and day not available) [updated year month day; cited year month day]. Available from: web address.

| Reference type            | In-text examples                       | Reference list example                                                                                                    | EndNote                                                                                                    |
|---------------------------|----------------------------------------|----------------------------------------------------------------------------------------------------|----------------------------------------------------------------------------------------------------|
| Web page - with<br>author | Behaviour medication<br>(41)           | <ul> <li>41. Atherton, J. Behaviour modification [Internet]. 2010 [updated 2010 Feb 10; cited 2010 Apr 10]. Available from: http://www.learningandteaching.info /learning/behaviour_mod.htm</li> </ul>                                                                                                    | Web Page<br>Add in square<br>brackets the<br>updated & cited<br>dates or add all the<br>information into<br>the cited year field<br>and edit to suit |
| Web page - no<br>author   | Coping with ADHD<br>(42)               | 42. The family impact of Attention Deficit Hyperactivity Disorder (ADHD)<br>[Internet] 2009 Nov 1 [updated 2010 Jan 1; cited 2010 Apr 8]. Available from:<br>http://www.virtualmedicalcentre.com.au/healthandlifestyle.asp?sid=192&tit<br>le=The-Family-Impact-of-Attention-Deficit-Hyperactivity-Disorder-<br>%28ADHD%29&page=2                                  | Web Page<br>Same as example 41                                                                                                    |
| Webpage – no date         | Memory loss <sup>43</sup> is<br>linked | <ul> <li>43. McCook A. Pre-diabetic condition linked to memory loss [internet]. 2010 [cited 2010 Apr 14]. Available from: http://preventdisease.com/news /articles/pre-diabetic_memory_loss.shtml</li> <li>If neither a date of publication nor a date of copyright can be found for a Web site, use the date of update/revision and/or the date cited</li> </ul> | Web Page<br>Same as example 41                                                                                                    |
| Webpage –                 | Swine flu (44)                         | 44. Queensland Health. Pandemic (H1N1) 2009 (Human Swine Influenza)<br>[Internet]. 2010 [updated 2010 Feb 19; cited 2010 Apr 7]. Available from:                                                                                                    | Web page                                                                                                    |

| corporate author                                        |                                     |     | http://www.health.qld.gov.au/swineflu/                                                                                                    | Same as example 41                                                                                    |
|---------------------------------------------------------|-------------------------------------|-----|----------------------------------------------------------------------------------------------------|----------------------------------------------------------------------------------------------------|
| Web Article with<br>DOI                                 | Drug dependence <sup>45</sup>       | 45. | Degenhardt L, Bohnert KM, Anthony C. Assessment of cocaine and other drug<br>dependence in the general population: 'Gated' vs. 'ungated' approaches. Drug<br>Alcohol Depend [Internet]. 2008 Mar 1 [cited 2010 Apr 15]; 93(3):227-232.<br>Available from: http://www.ncbi.nlm.nih.gov/pmc/articles/PMC2756072/ DOI:<br>10.1016/j.drugalcdep.2007.09.024           | Electronic article<br>Endnote has type of<br>medium as serial<br>online – change to<br>Internet       |
|                                                         |                                     |     |                                                                                                    | Enter DOI manually                                                                                    |
| Web Article with no<br>DOI or feely<br>available on Web | Research shows that diabetes (46)   | 46. | Merzouk H, Bouchenak M, Loukidi B, Madani S, Prost J, Belleville J. Fetal<br>macrosomia related maternal poorly controlled type 1 diabetes strongly<br>impairs serum lipoprotein concentrations and composition. J Clin Pathol<br>[Internet]. 2000 [cited 2010 Apr 15]; 53:917-923. Available from:<br>http://jcp.bmjjournals.com/content/53/12/917.full.pdf+html | Electronic article<br>Endnote has type of<br>medium as serial<br>online – change to<br>Internet       |
| Image on a<br>webpage                                   | The image of the rash <sup>47</sup> | 47. | Scarlet Fever Rash Picture (Hardin MD Super Site Sample) [image on the<br>Internet]. 2005 [updated 2008 Feb 1; cited 2010 Apr 14]. Available from:<br>http://www.lib.uiowa.edu/hardin/md/dermatlas/scarletfever.html                                                                                                    | Web page<br>Enter updated &<br>cited date in the<br>'Access Year' field<br>and correct<br>accordingly |

## **Other Internet Sources:**

| Reference type | In-text examples                            | Reference list example                                                                                                    | EndNote                                                                                                    |
|----------------|---------------------------------------------|----------------------------------------------------------------------------------------------------|----------------------------------------------------------------------------------------------------|
| Podcasts       | The latest fossil<br>discover <sup>48</sup> | <ul> <li>48. Dirks, P. "Missing Link" fossil discovery in South Africa [podcast on the Internet]. Sydney: ABC Radio National; 2010 [updated 2010 Apr 9; cited 2010 Apr 14]. Available from: http://www.abc.net.au/rn/breakfast/stories/2010/2868072.htm</li> </ul>                                                                            | Web Page<br>Add the update and<br>cited dates to the<br>'Access Year' field – but<br>will have to modify<br>accordingly |
| Blog Post      | The list <sup>49</sup>                      | <ul> <li>49. East J. New medical journals terms list. 2010 Jan 25 [cited 2010 Apr 20] In: East J. EndNote: EndNote updates at UQ [Internet]. St Lucia, Queensland: University of Queensland Library. 2007-2010 [about 5 screens].Available from: http://blogs.library.uq.edu.au/endnote/2010/01/25/new-medical-journals-term-list/</li> </ul> | Blog<br>Please rewrite Endnote<br>output style for this.                                                                |

## Personal Communication (oral, written & email)

Personal communication is entered manually in the text of your document. It cannot be done through EndNote. Personal communication should be included in the text of your document – **cited in text only**. Personal communication should <u>not</u> be included in your reference list. It is recommended you get permission from the source/author of your personal communication. Personal communication in the text of your document must include:

- Date of communication
- Type of communication oral, written (eg. Letter, written communication) or email (include email address)
- Affiliation (university, organisation)- optional and highest academic degree

#### Conversation:

In a conversation with a A. B. Smith, MD (April 2010)....

#### Letter:

According to a letter by C. D. Jones (Assoc. Prof., Dept of Philosophy, University of Pittsburgh, PA) in November 2010..... According to C.D. Jones , PhD (written communication, November 2010).....

#### E-mail:

In-text: In an email from E. Ferguson, PhD (efergus@uq.edu.au) in August 2010......

Reference List: Ferguson E. How to cite in your assignments [online]. E-mail to Abe Smith (smithie@uq.edu.au) 2010 Apr 20 [cited 2010 April 28].

It is important to keep a copy of the email.

## Pamphlets

#### **Elements of the citation**

Author. Title of brochure/pamphlet [pamphlet]. Place of publication: Publisher; Year of publication.

| Reference type      | In-text examples                               | Reference list example                                                                                                    | EndNote                                                  |
|---------------------|------------------------------------------------|----------------------------------------------------------------------------------------------------|----------------------------------------------------------|
| Pamphlets/Brochures | As listed in the pamphlet <sup>50</sup> by the | 50. Pharmaceutical Society of Australia.<br>Medicines and driving [pamphlet].<br>Sydney: Pharmaceutical Society of<br>Australia; 1998 | Pamphlet<br>Need to add 'pamphlet' in<br>square brackets |

## Package Inserts (The printed material about the use and effects of the product contained in the package)

#### **Elements of the citation**

Name of Medicine [package insert]. Place of publication: Publisher; Year of publication.

| Reference type | In-text examples                             | Reference list example                                                                | EndNote                                                        |
|----------------|----------------------------------------------|---------------------------------------------------------------------------------------|----------------------------------------------------------------|
| Package Insert | One of the side effects <sup>51</sup> listed | 51. Lamasil [package insert]. East Hanover,<br>NJ: Sandoz Pharmaceuticals Corp; 1993. | Pamphlet<br>Need to add 'package insert'<br>in square brackets |

## **Lecture Notes**

#### **Elements of the citation**

Lecturer. Title of Lecture [unpublished lecture notes]. Course code: course name, Institution where delivered; lecture given – date lecture given.

| Reference type | In-text examples                      | Reference list example                                                                                                    | EndNote                                                                                                    |
|----------------|---------------------------------------|----------------------------------------------------------------------------------------------------|----------------------------------------------------------------------------------------------------|
| Lecture notes  | In the lecture given by<br>Smith (52) | 52. Johnson A. Week three: Foucault<br>[unpublished lecture notes]. BESC3009:<br>Relating with Young People, University of<br>Queensland; lecture given 2010 Apr 20. | Manuscript<br>'Year' field add – lecture given and<br>year and date<br>'Title' – add after title in square<br>brackets [unpublished lecture notes]<br>'Collection title' – add the course<br>code and course name<br>'City' – enter the institution name |

# Video or DVD

## **Elements of the citation**

Author/Producer (producer/director). Title [Type of Medium]. Place of Publication: Publisher; Publication Year. Extent (eg. 1 DVD): physical description – duration, sound, colour, size.

| Reference type | In-text examples                            | Reference list example                                                                                                    | EndNote                                                                                                    |
|----------------|---------------------------------------------|----------------------------------------------------------------------------------------------------|----------------------------------------------------------------------------------------------------|
| Video or DVD   | Examination of the neonate (53)<br>revealed | <ul> <li>53. Robinson J (producer). Examination of the term neonate: A family centred approach [DVD]. South Hurstville, NSW: Midwifery Educational Services; 2005. 1 DVD: 37 min., sound, colour, 4 ¾ in.</li> </ul> | Computer Program<br>Programmer: put in<br>author/director/producer<br>Add manually in round<br>brackets what they are – eg.<br>(producer)<br>Add [DVD] manually<br>Add the description of the<br>DVD in the year field |

# Film or Broadcast

## Elements of the citation

Producer, Director. Title [type of medium]. Series title. Place of Publication: Distributor; Date released.

| Reference type               | In-text examples                                         | Reference list example                                                                                                    | EndNote                                                                                                    |
|------------------------------|----------------------------------------------------------|----------------------------------------------------------------------------------------------------|----------------------------------------------------------------------------------------------------|
| Television or radio programs | As seen in the MacNeil/Lehrer<br>news hour <sup>54</sup> | <ul> <li>54. The medical profession in the 1990's [television broadcast]. The MacNeil/Lehrer news hour. New York, Washington D.C.: Public Broadcasting Service; 1993 Oct 11</li> </ul> | Film or Broadcast<br>Add – type of medium in<br>manually<br>- The MacNeil/Lehre news<br>hour in the 'Series Title'<br>field<br>- New York, Washington<br>D.C. in 'Country' field<br>- Public Broadcasting<br>Service in 'Distributor' field<br>- year and date in Year<br>Released field<br>- |

# Indirect citation/Secondary source

A secondary source/indirect citation: Is when the ideas of one author are published in another author's text but you have not read or accessed the original author's work. In the list of references provide the details of the author of the work you have read.

| Reference type                   | In-text examples                                              | Reference list example                                                                                                    | EndNote                                                                                                    |
|----------------------------------|---------------------------------------------------------------|----------------------------------------------------------------------------------------------------|----------------------------------------------------------------------------------------------------|
| Book as a secondary source       | Higgins discusses Newman's research in his work <sup>55</sup> | 55. Higgins D. Horizons: the poetics and theory of the intermedia. Illinois: Southern Illinois University Press: 1984                                                                      | Book                                                                                                    |
| Journal as a secondary<br>source | Clements quoted Chandler in his<br>article <sup>56</sup>      | <ul> <li>56. Clements C. The facts about cocaine (drugs),</li> <li>Science and Children [serial online]. 2007 [cited 2010 Apr 20]; 44(7): 44. Available from:</li> <li>ProQuest</li> </ul> | Electronic Article<br>Add Available from:<br>database name – manually<br>If citing from a printed<br>journal choose Journal<br>Article in EndNote |